## Multiple Approval v2 (Thread safe)

This is an improved version of Multiple Approval shared earlier based on feedback from Ivan Shu.

In this version, a Deadline is added to automatically check for approval periodically. This would prevent the script in "Process Approval" from not being able to get the final approval count needed shall there be more than 1 instance of approval running at the same time.

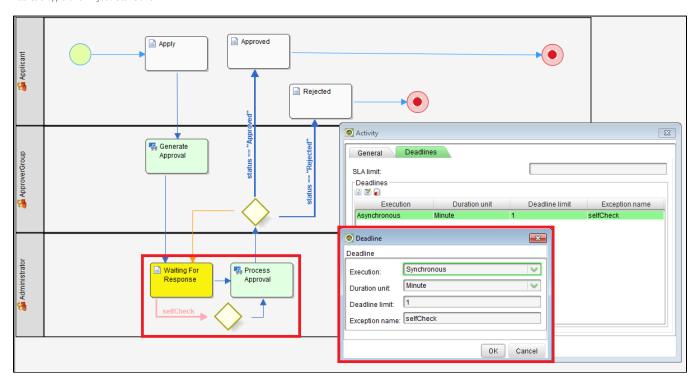

KB:Download the App

EDIT:

1. Process Approve -> Tool: Update Application

Change

```
workflowManager.assignmentComplete(actId, null);
to
workflowManager.assignmentComplete(actId);
```

assignmentComplete method accepts one parameter only.

2. Process Apply -> Tool: Process Approval

```
else if(rowCount >= approvalCount){
workflowManager.processVariable(processId, statusVariableName, "Approved");
}
```

Isn't really complete as there will be still running processes for other users if you are accepting approval for eg. 2 out of 3 users.

example fix

## **Related Elements**

- Designing a Process
- Bean Shell for Process Tool